## Dirichlet-Dämpfung - INDEX-PROBLEM:

Auf der Seite 10 im Matlab-Übungsskriptum für die Fourier-Transformation finden Sie den folgenden Text:

Die Dirichlet-Methode geht von der Idee aus, daß die statistischen Schwankungen in den Werten von  $m(t)$  im Fourierraum, also in der Funktion  $M(k)$ , sich hauptsächlich im mittleren k-Bereich bemerkbar machen, also in den Fourierkoeffizienten mit den Indizes

istart bis n-istart,

wohingegen die  $M(k)$  für

0 bis istart-1 sowie n-istart+1 bis n-1

im wesentlichen die glatte Messfunktion beschreiben. Eine wirksame Art und Weise, den *noise* zu unterdrücken, besteht also darin,

 $M(j) = 0$  fuer j=istart, ..., n-istart

zu setzen.

Wenn Sie nun diese Angaben in Matlab eins-zu-eins umsetzen, und das Problem z.B. mit istart=6 berechnen, erhalten Sie die folgenden Ergebnisse:

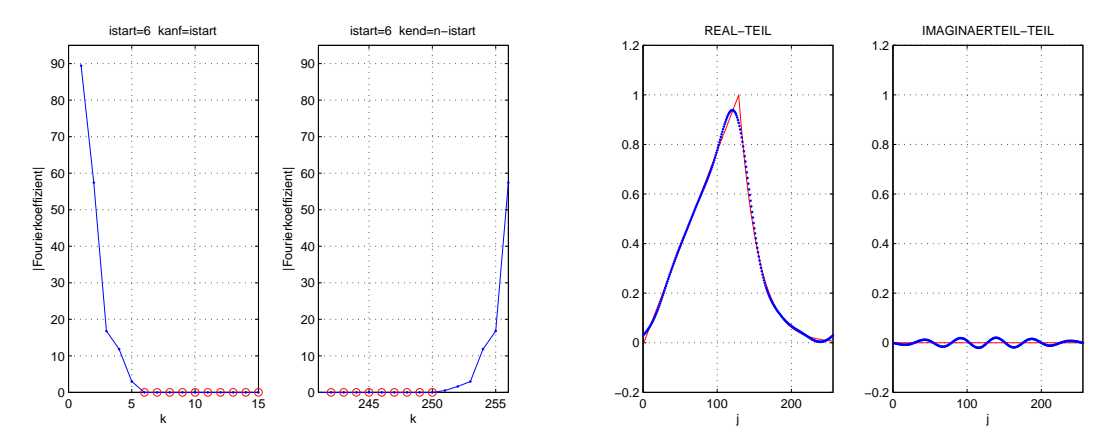

Rechts sehen Sie den Real- und Imaginärteil der rekonstruierten Signalfunktion, wobei die rote Kurve die exakte Signalfunktion darstellt.

Was bei diesem Ergebnis sehr irritiert, ist, dass die rekonstruierte Funktion nicht perfekt reell ist, d.h., sie hat einen zwar kleinen, aber nicht zu vernachlässigenden Imaginärteil. Die Ursache dafür kann man Bild links erkennen: wie Sie sehen, sind die (Absolutbeträge der) Fourierkoeffizienten, abgesehen vom höchsten Wert ganz links mit einem Wert von ca. 90.0, symmetrisch, was den Beginn und das Ende des k-Bereiches betrifft.

Wie Sie aber an den Positionen der (rot umrandeten) Dirichlet-Punkte erkennen, sind diese keineswegs symmetrisch verteilt! Deshalb treten die unerfreulichen Imaginärteile auf!

Das liegt daran, dass die von mir angegebenen Formeln für eine Punktmenge mit den Indizes 0 bis n − 1 gedacht sind, die Matlab-Vektoren jedoch von 1 bis  $n$  indiziert sind. Sie können dieses Fehlverhalten sehr leicht korrigieren, indem Sie den Indexbereich der  $j$  um Eins nach rechts verschieben:

## $M(j) = 0$  fuer j=istart+1, ..., n-istart+1

Mit dieser kleinen Korrektur sehen die Ergebnisse wie folgt aus:

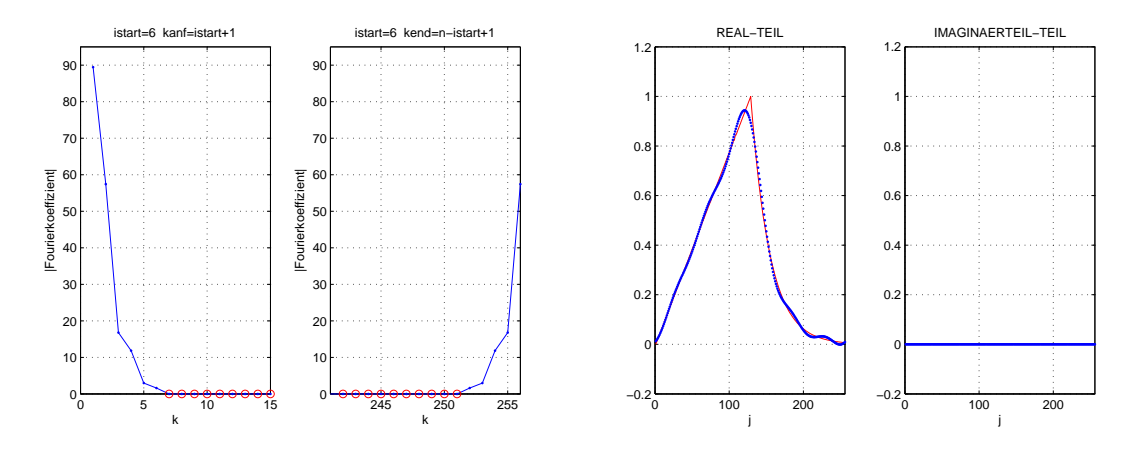

Die unliebsamen Imaginärteile der rekonstruierten Signalfunktion sind verschwunden!

H. Sormann 2-2-2011